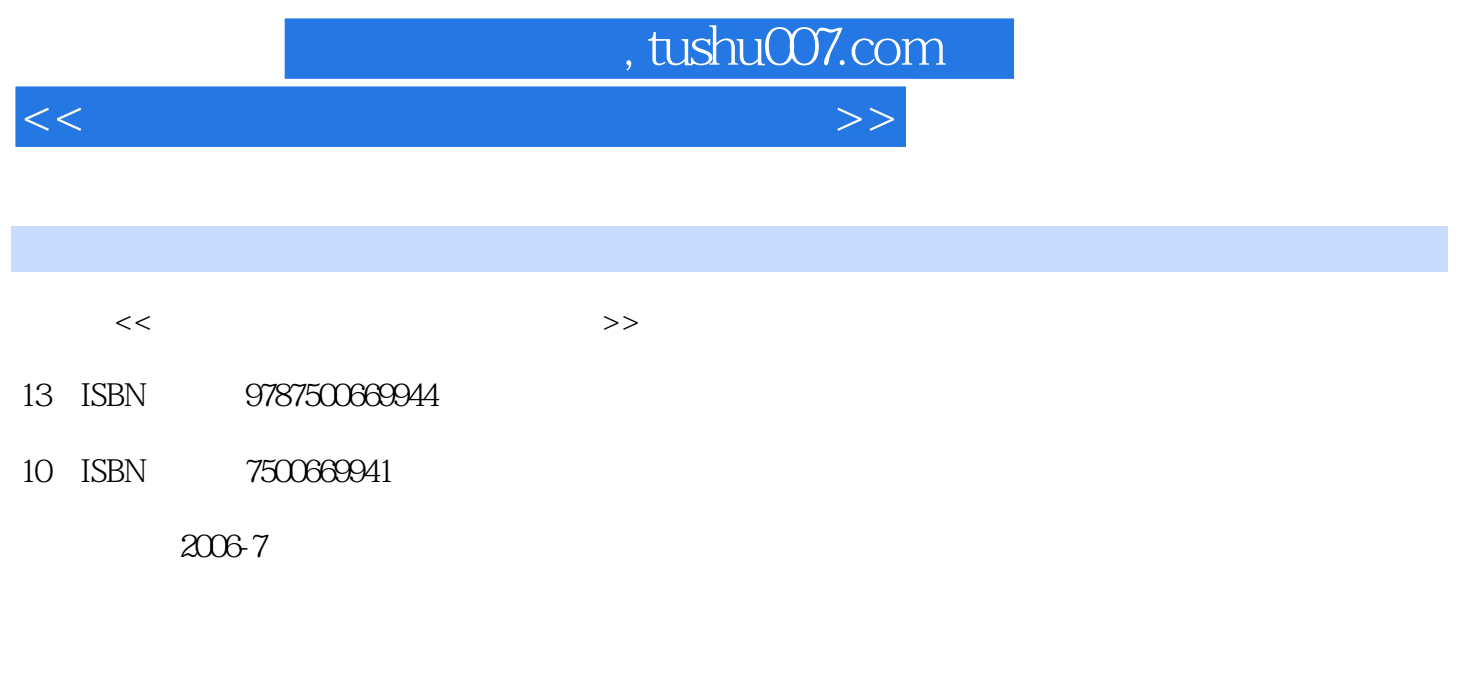

页数:335

PDF

更多资源请访问:http://www.tushu007.com

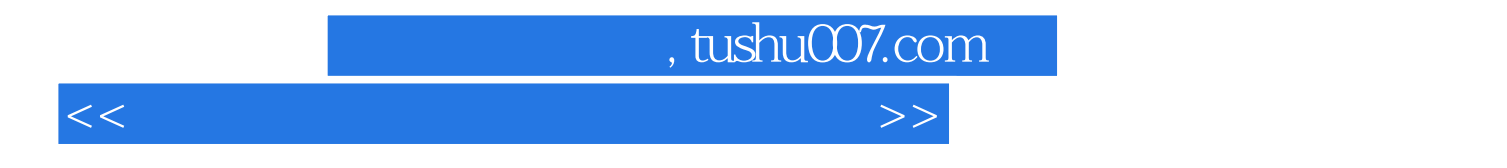

Windows Office

4 Office 6 Excel 7 Office<br>108 Excel 370 Word 530 1600 Excel 370 Word 530

Windows XP

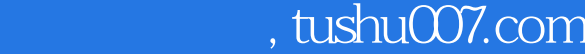

<<文秘与电脑办公自动化范例应用>>

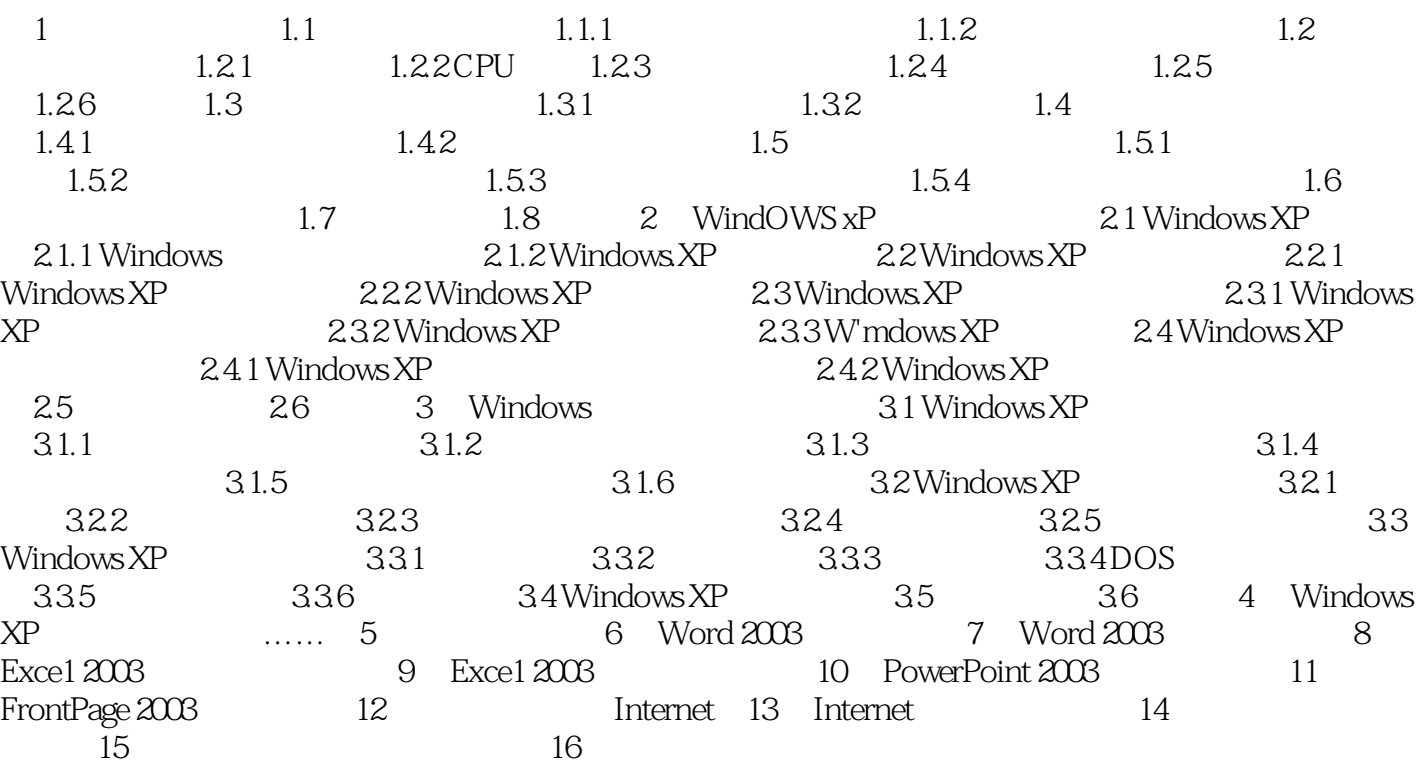

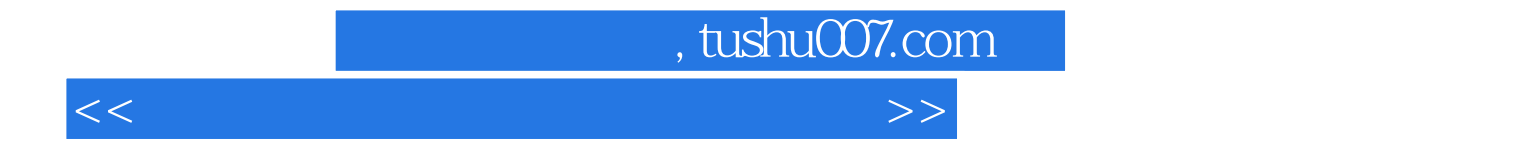

本站所提供下载的PDF图书仅提供预览和简介,请支持正版图书。

更多资源请访问:http://www.tushu007.com